## Песня о песне

## Слова В. ТИХОНОВА

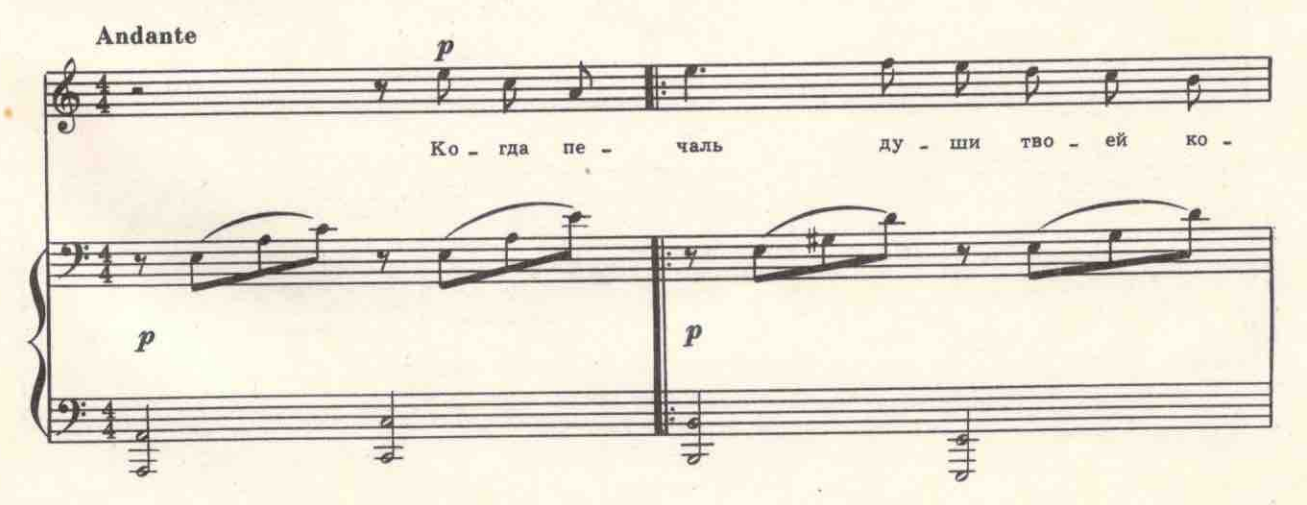

с 8415 к

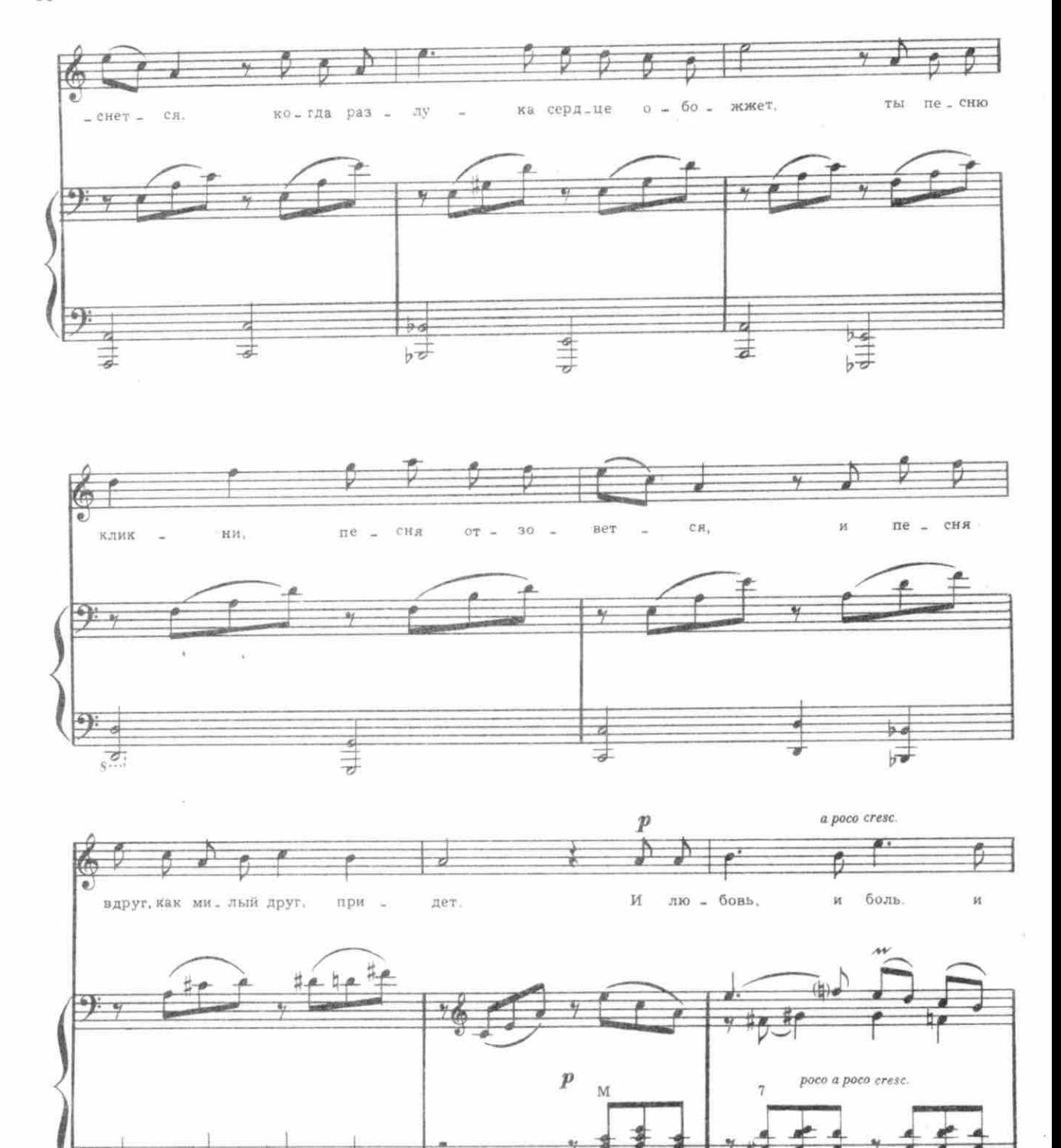

c 8415  $\kappa$ 

H

Ù

青

 $10\,$ 

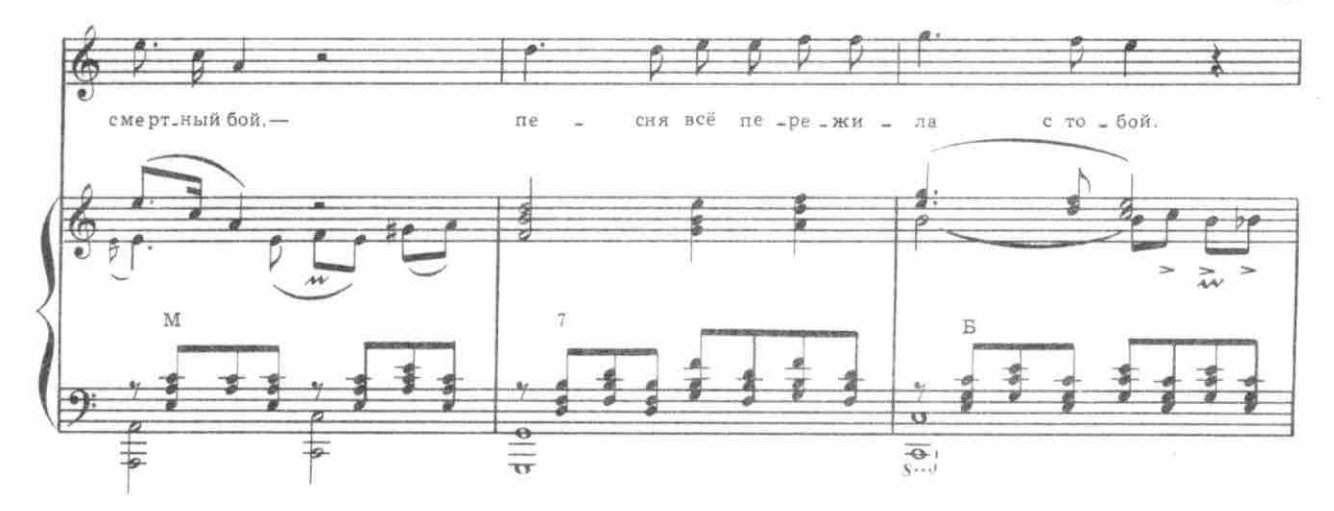

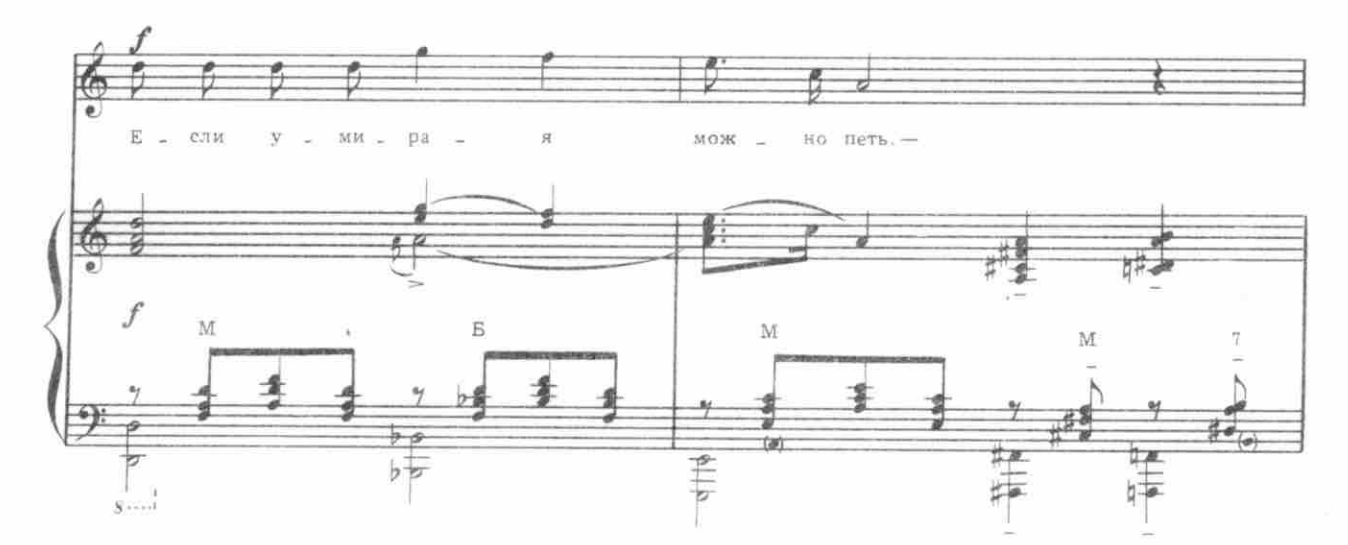

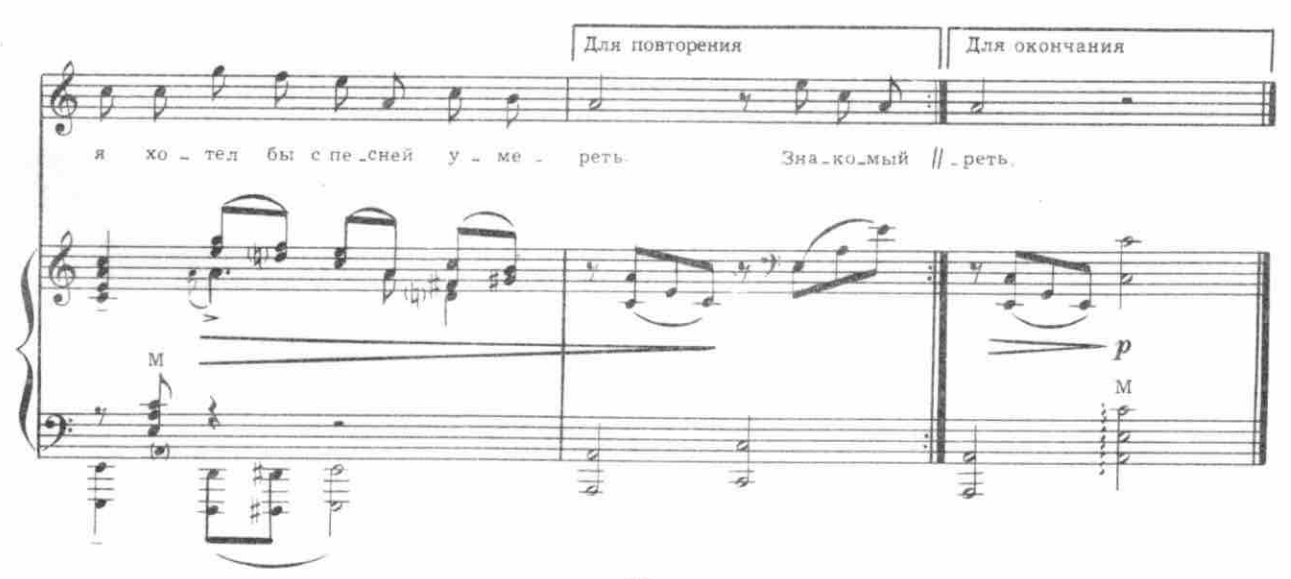

с 8415 к

 $11\,$ 

Когда печаль души твоей коснется. Когда разлука сердце обожжет, Ты песню кликни, песня отзовется, И песня вдруг, как милый друг, придет.

Припев: И любовь, и боль, и смертный бой,-Песня все пережила с тобой. Если умирая можно петь,-Я хотел бы с песней умереть.

Знакомый дом, березку золотую. Все обожгла военная пора, Но ты храницы, как память дорогую, Простой напев, что пели мы вчера.

## *<u>Npunes</u>*.

Но ты прошел сквозь дым, и боль, и беды, И отгремели грозные дела. Ты всё нашел в сиянии победы. И песня в дом с тобой, как друг, вошла.

## Припев.

И любовь, и боль, и смертный бой,-Песня все пережила с тобой. Если умирая можно петь,-Я хотел бы с песней умереть.